# **АННОТАЦИЯ**

# **ДИСЦИПЛИНЫ Б1.В.ДВ.01.02 ПРИКЛАДНЫЕ МАТЕМАТИЧЕСКИЕ ПАКЕТЫ**

**Объем трудоемкости**: *2 зачетные единицы*  **Цель дисциплины**:

- создание прикладной основы использования математического аппарата средствами вычислительных компьютерных технологий;
- формирование у студентов знаний о вычислительных методах реализации математических объектов и моделей, используемых в экономике и финансах, а также о средствах визуализации математических результатов исследований;
- формирование у слушателей практических навыков по использованию компьютерных технологий в вычислительных и презентационных задачах экономики и финансов.

#### **Задачи дисциплины**: Задачи преподавания курса состоят в:

- формировании техники поиска данных из различных информационных источников;

- выработке умений представления данных наиболее адекватным образом (используя графическое, табличное, текстовое, мультимедиа- представление),

# - обучении коммуникационным навыкам.

# **Место дисциплины в структуре ООП ВО**

Дисциплина Б1.В.ДВ.01.02. Общая трудоёмкость дисциплины 2 зачетные единицы. Является одной из дисциплин, обеспечивающих теоретическую и практическую подготовку студентов в области вычислительных технологий и визуализации количественных данных.

**1.4 Перечень планируемых результатов обучения по дисциплине (модулю), соотнесенных с планируемыми результатами освоения образовательной программы.** Изучение данной учебной дисциплины направлено на формирование у обучающихся профессиональных и общепрофессиональных компетенций:

ОПК-1, ОПК-2, ОПК-3, ПК-2, ПК-4, ПК-9

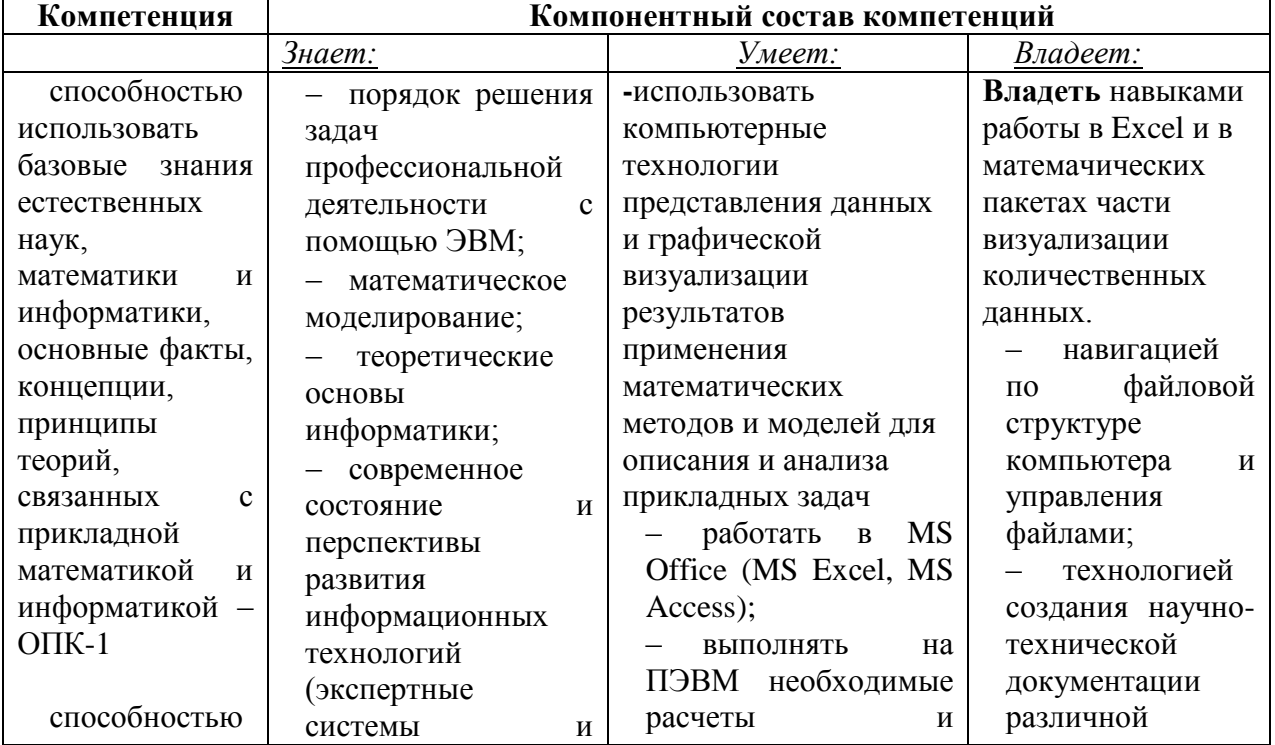

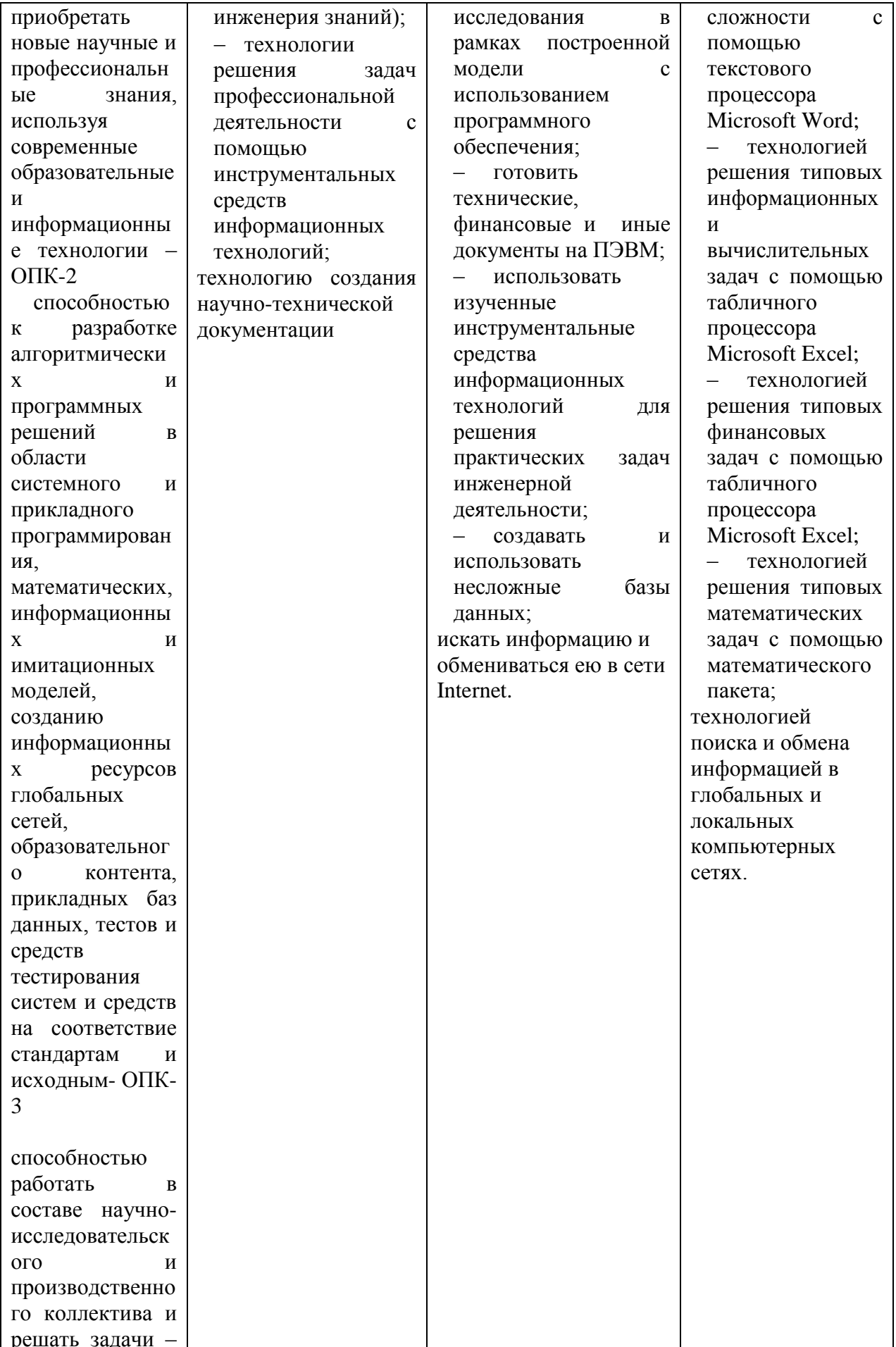

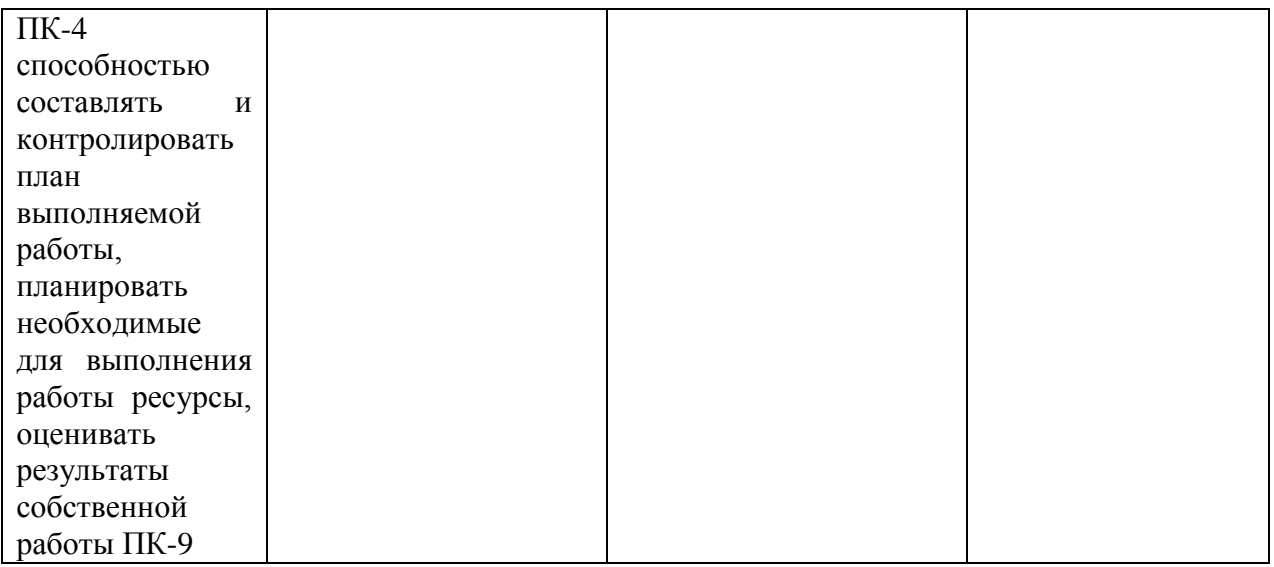

Распределение видов учебной работы и их трудоемкости по разделам дисциплины (для студентов очной формы)

Таблица

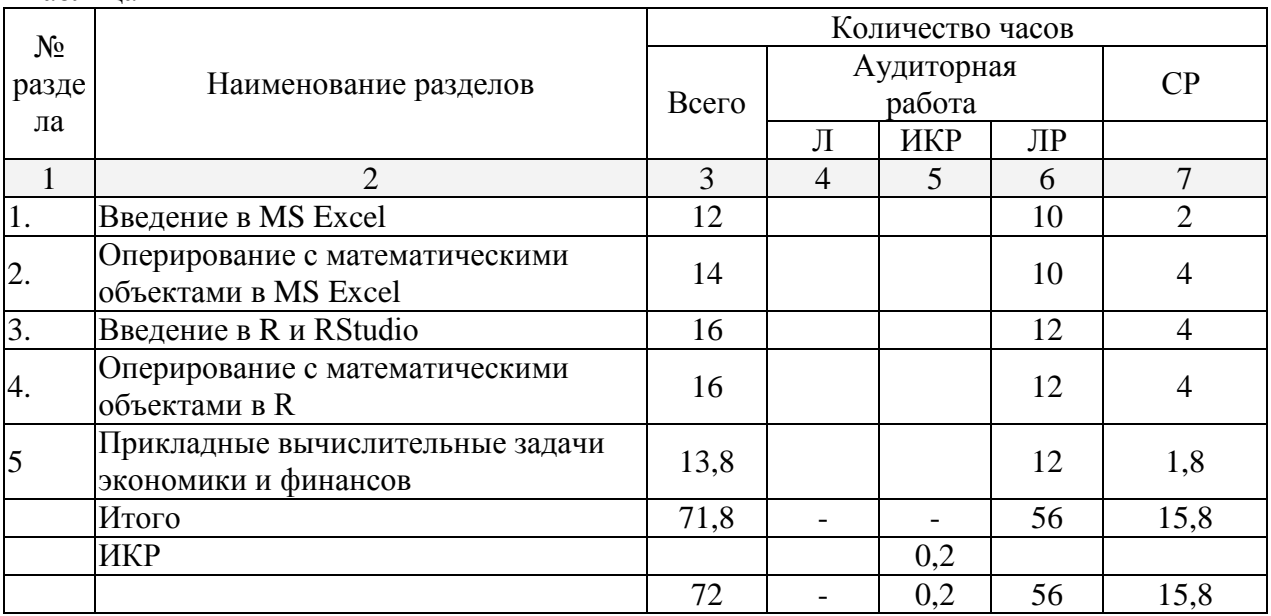

# **Курсовые работы**: *не предусмотрены*

**Форма проведения аттестации по дисциплине**: *экзамен*

- **Основная литература**:
	- 1. Колокольникова, А.И. Компьютерное моделирование финансовой деятельности [Электронный ресурс]: учебное пособие / А.И. Колокольникова. - Москва : Директ-Медиа, 2013. - 164 с. : табл., схем. - URL: <http://biblioclub.ru/index.php?page=book&id=143511>
	- 2. Нетёсова, О. Ю. Информационные системы и технологии в экономике [Электронный ресурс]: учебное пособие для вузов / О. Ю. Нетёсова. — 3-е изд., испр. и доп. — М. : Издательство Юрайт, 2017. — 146 с. - URL: [https://biblio](https://biblio-online.ru/viewer/EB6542FC-44D4-4B88-8BD3-A9107DF61FD7#/)[online.ru/viewer/EB6542FC-44D4-4B88-8BD3-A9107DF61FD7#/](https://biblio-online.ru/viewer/EB6542FC-44D4-4B88-8BD3-A9107DF61FD7#/)